# **1Z0-1081-20Q&As**

Oracle Financial Consolidation and Close 2020 Implementation **Essentials** 

### **Pass Oracle 1Z0-1081-20 Exam with 100% Guarantee**

Free Download Real Questions & Answers **PDF** and **VCE** file from:

**https://www.leads4pass.com/1z0-1081-20.html**

### 100% Passing Guarantee 100% Money Back Assurance

Following Questions and Answers are all new published by Oracle Official Exam Center

**Colonization** Download After Purchase

- **@ 100% Money Back Guarantee**
- **63 365 Days Free Update**

**Leads4Pass** 

800,000+ Satisfied Customers

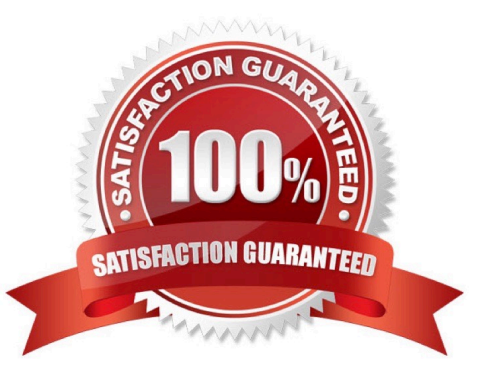

## **Leads4Pass**

#### **QUESTION 1**

You are required to create a form that allows users to input data. Which three actions are consistent with this?

- A. In the member selection for Entity, do not include shared entities, include only primary instances of entities.
- B. Select level 0 dimension members for the POV, rows, and columns.
- C. Set the currency on the form to Parent Currency.
- D. Grant the data input users WRITE access to the dimension members used on the form.
- E. Set the consolidation member on the form to FCCS\_Entity Input.

Correct Answer: BDE

For bottom-up versions, rows and columns with level 0 members allow data entry. Administrators have write access to all dimension members and to all forms. Reference: https://docs.oracle.com/en/cloud/saas/planning-budgetingcloud/pfusa/ form\_design\_considerations.html https://docs.oracle.com/cd/E57185\_01/AGOHP/acc\_assg.html

#### **QUESTION 2**

When you set the Intercompany Account Attribute Value to Yes, which additional attribute must also be set?

- A. Plug Account
- B. Intercompany Account
- C. Is Plug Account
- D. Intercompany Entity

Correct Answer: C

#### **QUESTION 3**

When creating a member mapping for account Sales in Data Management, the following script is entered.

UD5 refers to a Product custom dimension:

WHEN UD5 LIKE `CAR\_%\\' THEN `AUTO\_SALES\\'

ELSE `SALES\\'

Which statement is True?

A. The script can be eliminated by using a multi-dim map on the Product dimension that also looks for the account Sales.

B. The script will work if the script is referenced in the In mapping type with #SQL as the target.

## **Leads4Pass**

- C. The script will not work since Data Management does not support scripting.
- D. The script will not work since the UD5 member referenced does not start with FCCS\_
- E. The script will work if the script is referenced in the Explicit mapping type with #SQL as the target.

Correct Answer: B

#### **QUESTION 4**

What can the Intercompany Dimension be enabled and made visible within your application?

- A. after application creation by selecting any Account as IC\_Acc\_Yes for the Intercompany Account attribute
- B. during application creation and selecting the Intercompany Data feature option
- C. after application creation by selecting any Account as IC\_Acc\_Yes for the Intercompany Entity attribute
- D. during application creation and selecting the Multi-source Data Input of Other Data

#### Correct Answer: B

#### **QUESTION 5**

Which two statements are true regarding the Copy Data function?

- A. You can copy data for historical rate and amount overrides.
- B. You cannot select which Account members to copy.
- C. You can select which Consolidation dimension member to copy.
- D. When you select the Regular Data option, journals data is included.

Correct Answer: AD

You can copy these types of data: Regular Data (including journals) Override Data - rates and amounts entered on the Override Rates form for historical rate override accounts Reference: https://docs.oracle.com/en/cloud/saas/financialconsolidation- cloud/agfcc/data\_copy.html

[Latest 1Z0-1081-20 Dumps](https://www.leads4pass.com/1z0-1081-20.html) [1Z0-1081-20 Exam](https://www.leads4pass.com/1z0-1081-20.html)

**[Questions](https://www.leads4pass.com/1z0-1081-20.html)** 

[1Z0-1081-20 Braindumps](https://www.leads4pass.com/1z0-1081-20.html)